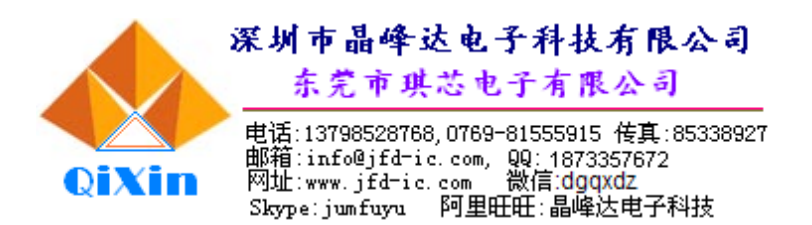

**DL5579**

## **MOS** 电路 **1.5V** 八位计算器电路

## **1**、概述

DL5579 是 8 位单片计算器电路,采用 LCD 显示、1.5V 电源供电、内置太阳能二极 管模块,低功耗,非常适用于不带键音的手掌型太阳能计算器。其特点如下:

- 8 位运算
- 具备以下各种运算:
- a) 标准四则运算 (+, -, x, ÷)
- b) 连乘连除
- c) 自动连续运算 (+, -, x, ÷)
- d) 平方及倒数运算
- e) M+和 M-运算
- f) 平方根及百分比运算
- g) 幂运算
- h) 简单估算
- i) 存储运算:M+、M-、RM、CM、RCM
- 浮点十进制数

### **2**、功能框图与引脚说明

**2. 1**、功能框图

- 显示格式:8 位数和-(负数)、E(溢 出标志)、M(存储标志)
- 清除键: ON/C, ON/CE, CE
- 自动断电功能
- 47 腿软封
- 电源电压范围: 1.2~1.8V
- 内置太阳能电池限压模块
- 内置振荡电阻
- LCD 直接驱动(1/2bias,  $1/3$ duty)
- 带小数点显示
- 低功耗
- 封装形式:软封

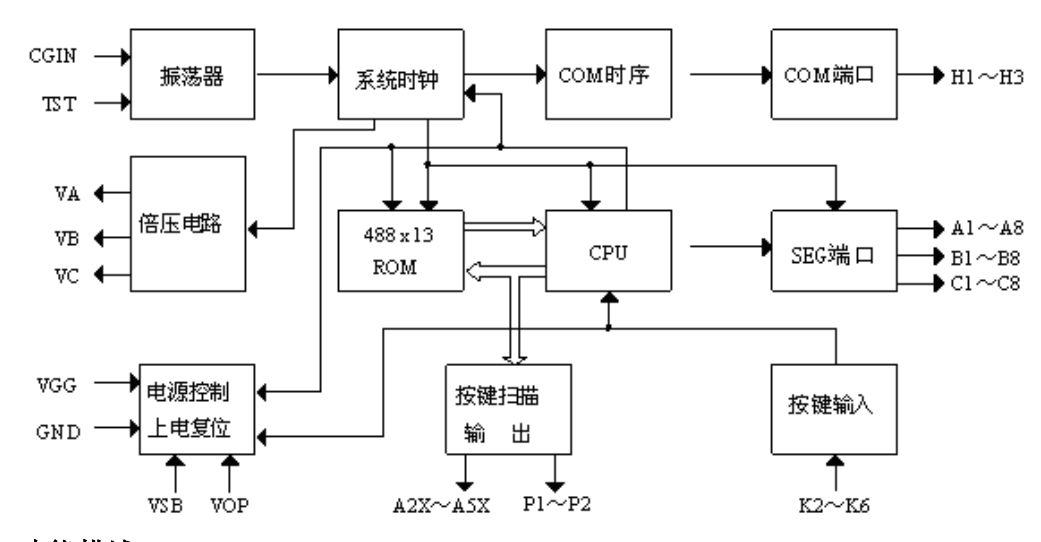

### **2. 2**、功能描述

#### ¾ 键盘描述

- "="键:完成已经键入的操作并且保持该操作的结果;完成幂/倒数运算。
- "×"键:输入被乘数,完成上次操作及显示结果。
- "÷"键:输入被除数;完成上次操作及显示结果。
- "+"键:输入被加数,完成上次操作及显示结果。
- "-"键:输入被减数,完成上次操作及显示结果。
- "+/-"键:对当前数据的符号位取反。
- "%"键:设置%键的目的主要用于打折、税或利息运算。打折和税运算时,要求主 量先输入,紧接着按"x",然后输入百分值,按%后,得到折扣量或税,再按"-"

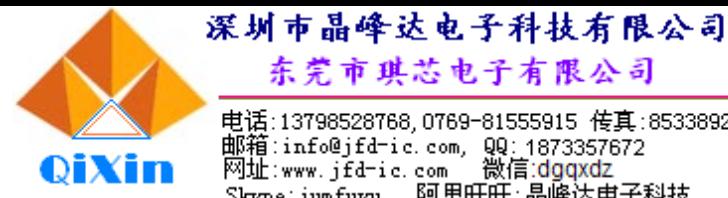

东莞市琪芯电子有限公司 电话:13798528768,0769-81555915 传真:85338927 邮箱:info@jfd-ic.com, QQ:1873357672<br>网址:www.jfd-ic.com 微信:dgqxdz

Skype:jumfuyu 阿里旺旺:晶峰达电子科技

## **MOS** 电路 **1.5V** 八位计算器电路

和"="键,将主量减去折扣量或税。利息运算时,要求主量先输入,紧接着按"x", 然后输入百分值,按%后,得到利息,再按"+"和"="键,将主量加上利息。

- 上电/全清键(ON/C): 开机键, 第一次按表示上电, 显示"0."; 在数字输入过程中再 按该键将清除 Memory 外的其他寄存器及存储器中的数值。
- 上电/清除输入键 ON//CE: 开机键, 第一次按表示上电, 显示 "0."; 在数字输入过 程中清除当前输入;运算过程中可清除显示的运算结果,粗略估算错例外。当运算 发生粗略估算错误时, 按 ON/CE 键, 可清除"E"错误显示, 但粗略估算运算结果 仍然保留。
- 清除输入键 CE:在数字输入过程中按该键,将清除当前输入的所有数字,显示"0.", 并不清除上次输入。
- 关机(OFF):关机键,按下 OFF 键后,关闭显示。
- 平方根√ : 显示一个输入正数的平方根。
- M+:把目前显示的值放在存储器中;中断数字输入。
- M-:从存储器内容中减去当前显示值;中断数字输入。
- 调用存储器内容及清除键 R.CM:
	- a) 第一次按把存储器内容调入输出寄存器。
	- b) 第二次按清除存储器内容(连续按,中间不按其他键,如"="键)。
- ◆ 数字键(0~9): 第一次输入的值将清除显示, 并且显示该输入值, 接下去的输入将把 显示值左移,超过8位数的输入将被忽略。
- "."键: 小数点输入, 按下"."键后, 后续输入的数字为小数位数字。

#### ¾ 错误情形

错误检测

系统错误出现在以下情形:

- a) 任意运算结果的整数部分超过 16 位。
- b) 任意存储运算结果的整数部分超过 8 位或者任意到存储器的加数或减数的整数 部分过 8 位。
- c) M+、M-运算结果的整数部分超过 8 位。
- d) 除以 0 运算。
- e) 负数的平方根。 粗略估算错误出现在:四则基本运算中的任意一种、百分比、平方根、倒数及 幂运算的整数部分超出 8 位,但在 16 位以内。
- 错误指示
	- a) 系统错:第一位数位置出现 0,错误标记 E 显示。
	- b) 粗略估算错: 显示 8 位粗略估算结果以及错误标志 E。
- 错误消除
	- a) 系统错:按 ON/C、ON/CE 键。
	- b) 粗略估算错:按 ON/C、ON/CE、CE 键,但当按 ON/CE、CE 键时运算结果不清 除而仍保持。

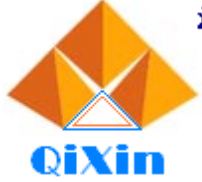

深圳市晶峰达电子科技有限公司 东莞市琪芯电子有限公司 电话:13798528768,0769-81555915 传真:85338927

em精:info@jfd=ic.com, QQ:1873357672<br>邮箱:info@jfd=ic.com, QQ:1873357672<br>网址:www.jfd=ic.com 微信:dgqxdz<br>Skype:jumfuyu 阿里旺旺:晶峰达电子科技

# **MOS** 电路 **1.5V** 八位计算器电路

### ¾ 其他操作特性

- ◆ 连续运算: +、-、x、÷可通过"="、"%"键自动完成。
- 存储器内容保护:当检测到一个错误时,这之前的存储器内容可以被保持。
- 自动断电:如果在一段时间内没用任何按键,电源将被自动切断,当显示频率为 100Hz 时,这段时间约为 6~7 分钟。

## **2. 3**、引脚说明与结构原理图

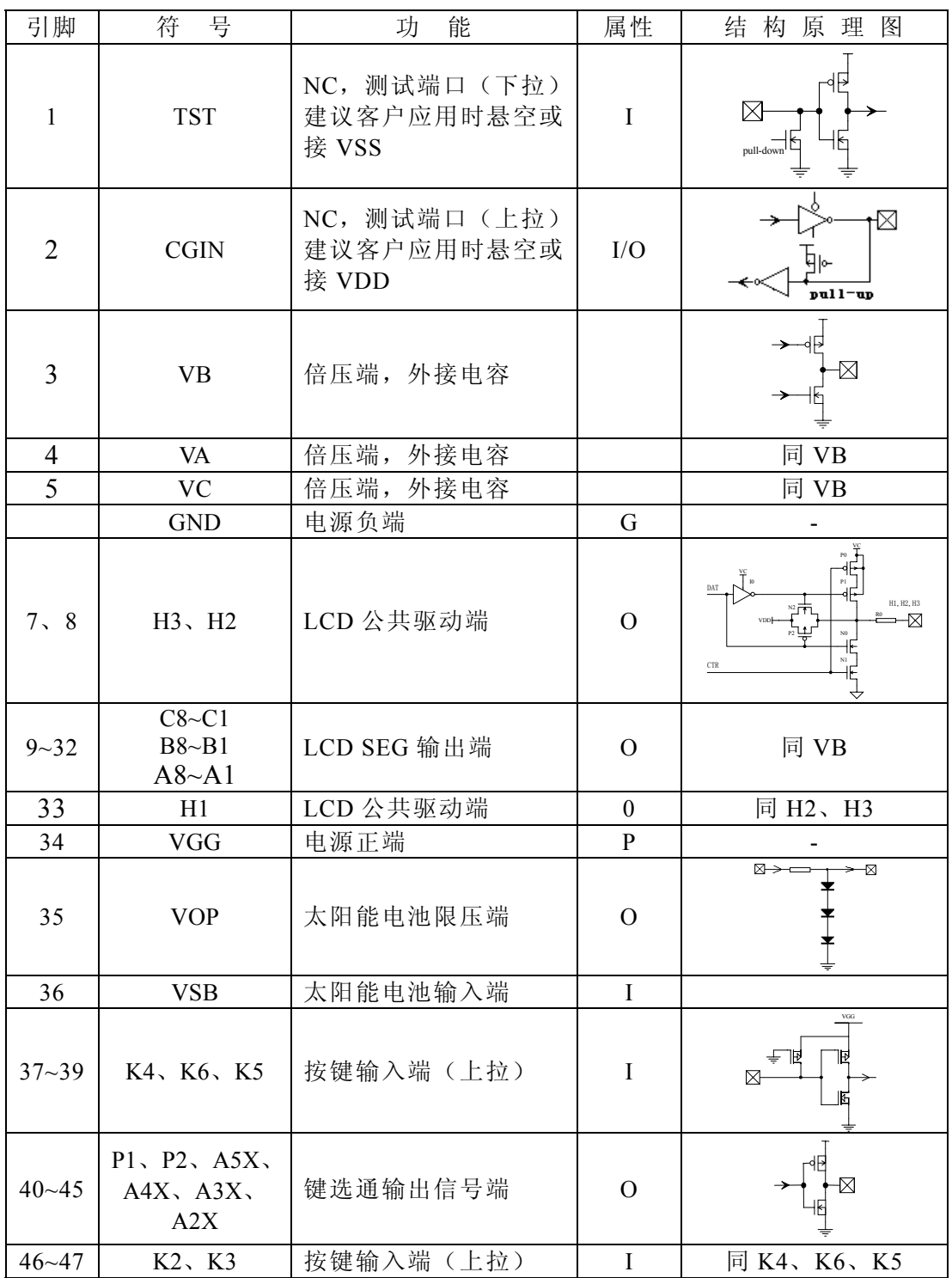

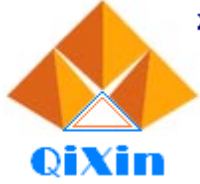

电话: 13798528768, 0769-81555915 传真: 85338927 "邮箱:info@jfd=ic.com, QQ:1873357672<br>邮箱:info@jfd=ic.com, QQ:1873357672<br>网址:www.jfd=ic.com - 微信:dgqxdz<br>Skype:jumfuyu - 阿里旺旺:晶峰达电子科技

## **MOS** 电路 **1.5V** 八位计算器电路

### **3**、电特性

## **3. 1**、极限参数

除非另有规定, T<sub>amb</sub>= 25℃

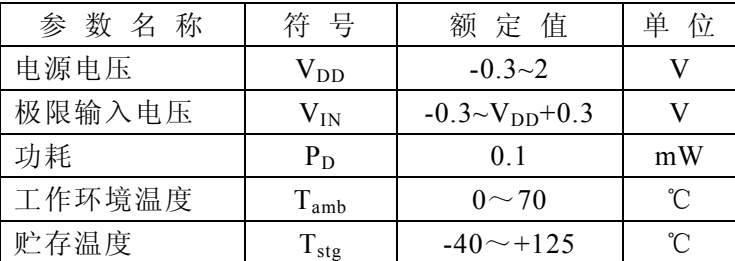

### **3. 2**、电特性

除非另有规定, T<sub>amb</sub>= 25℃, V<sub>DD</sub>= 1.5V

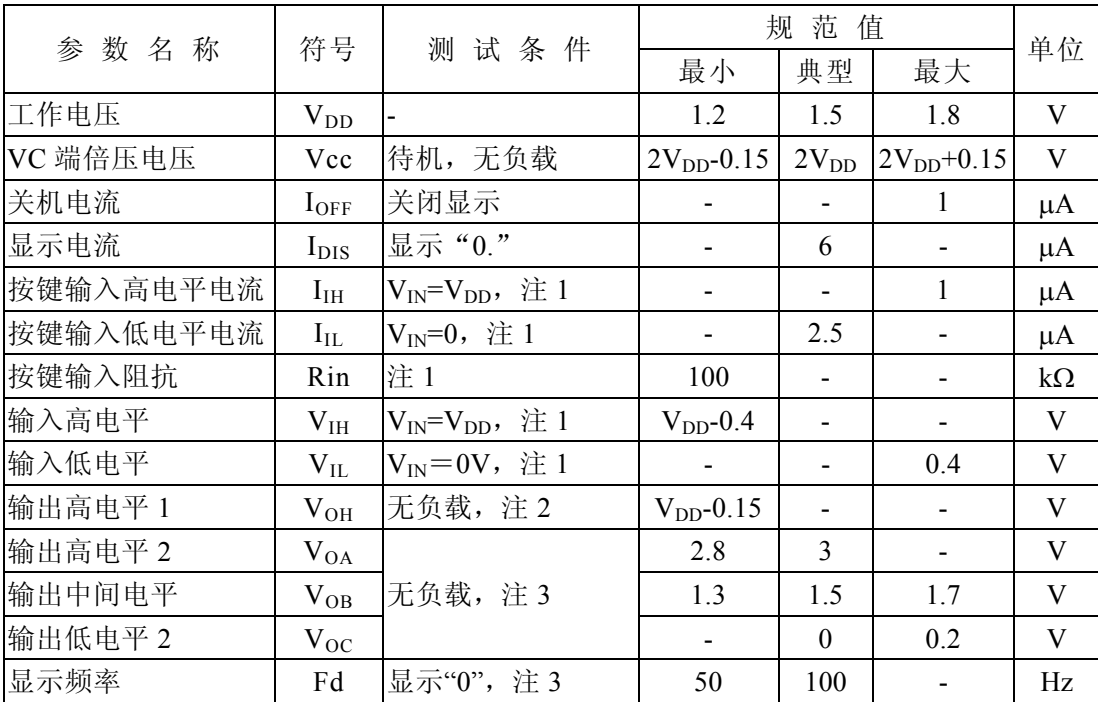

注 1: 适用于 K2~K6。

注 2: 适用于 P1、P2 和 A2X~A5X。

注 3: 适用于 H1~H3、A1~A8、B1~B8、C1~C8。

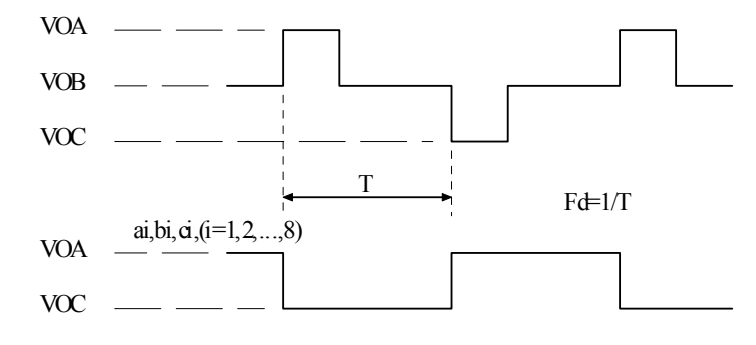

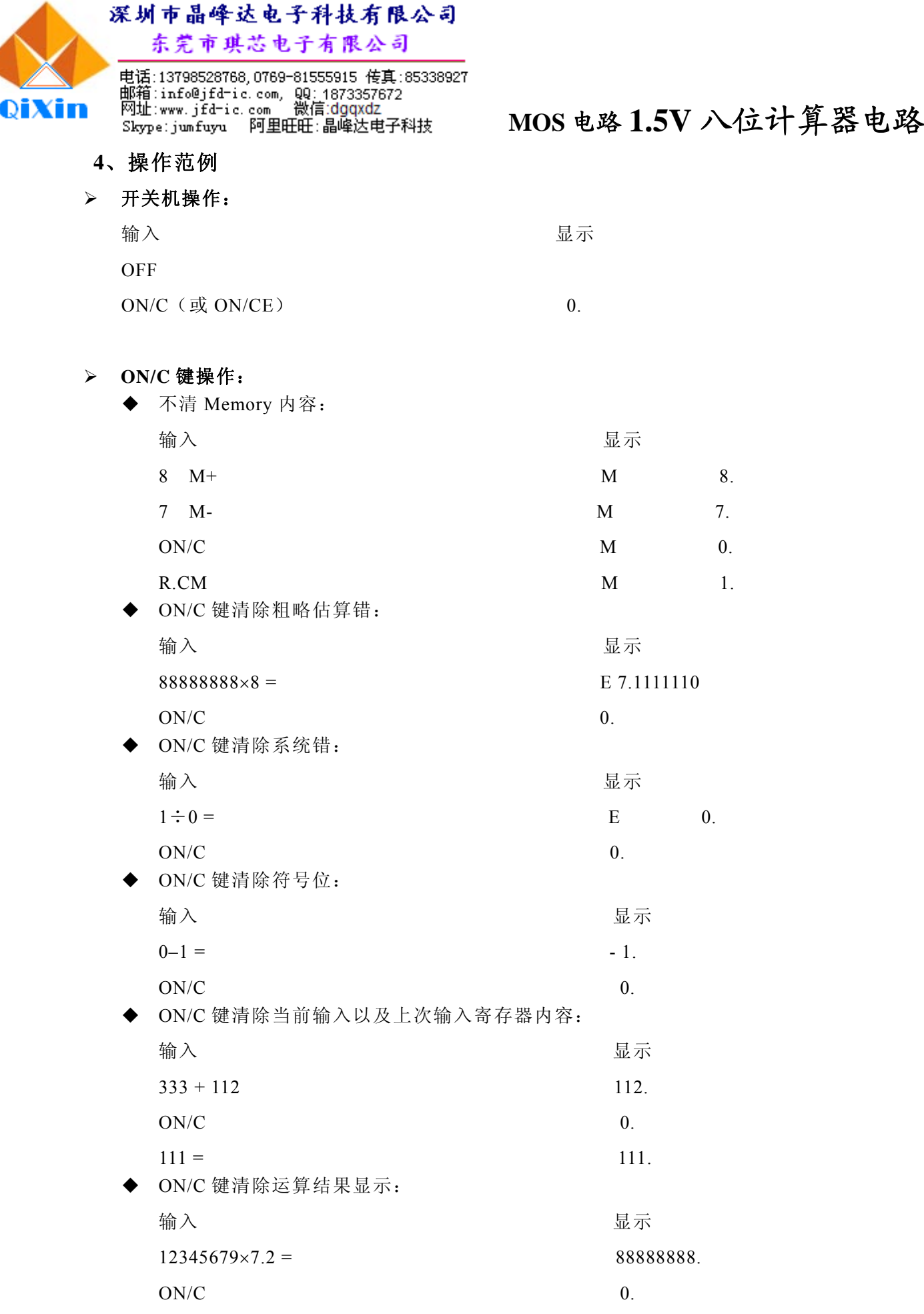

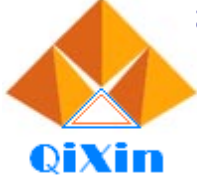

电话:13798528768,0769-81555915 传真:85338927<br>邮箱:info@jfd-ic.com, QQ:1873357672<br>网址:www.jfd-ic.com, 微信:dgqxdz<br>Skype:jumfuyu 阿里旺旺:晶峰达电子科技

¾ **ON/CE** 键操作:

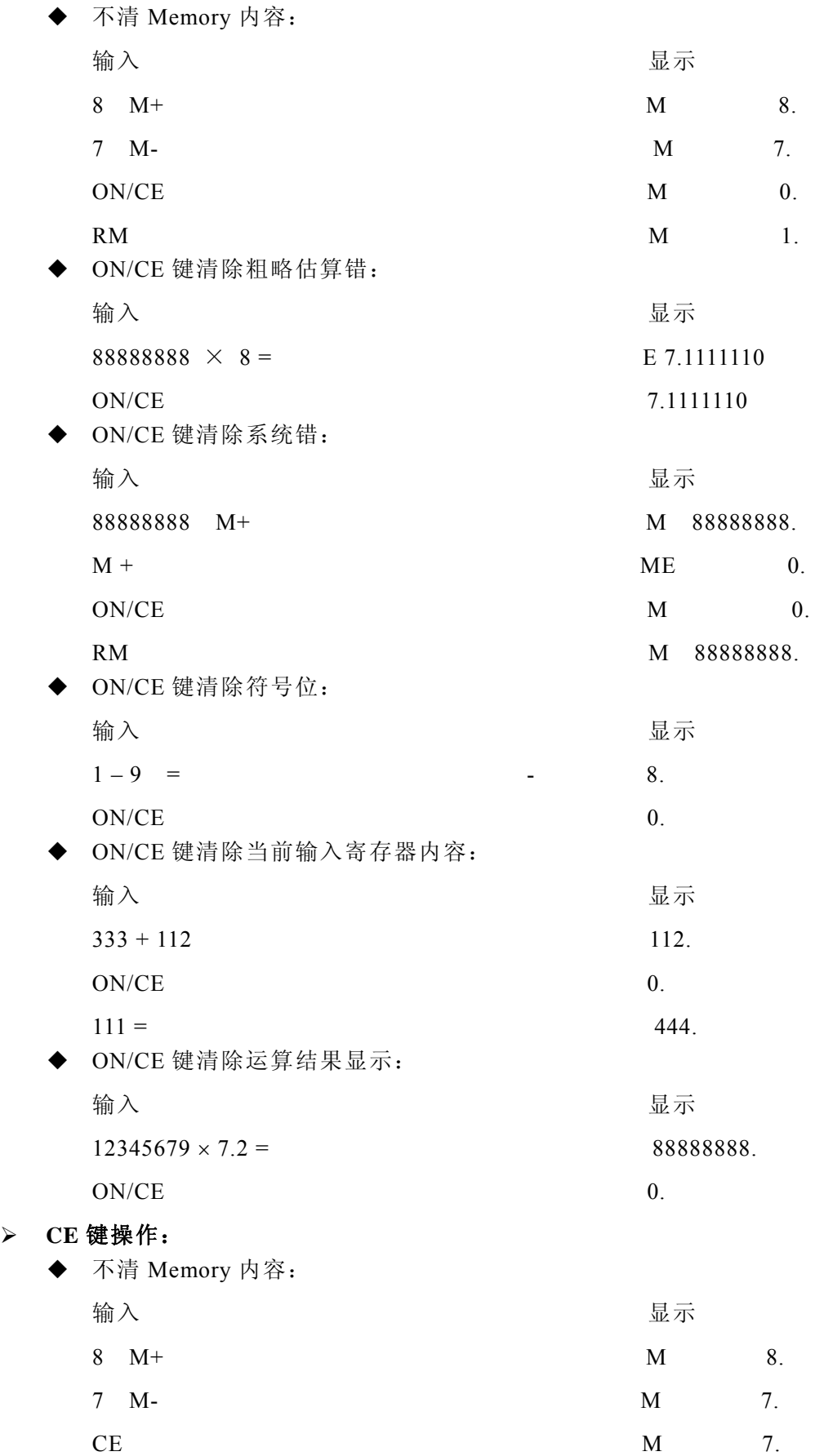

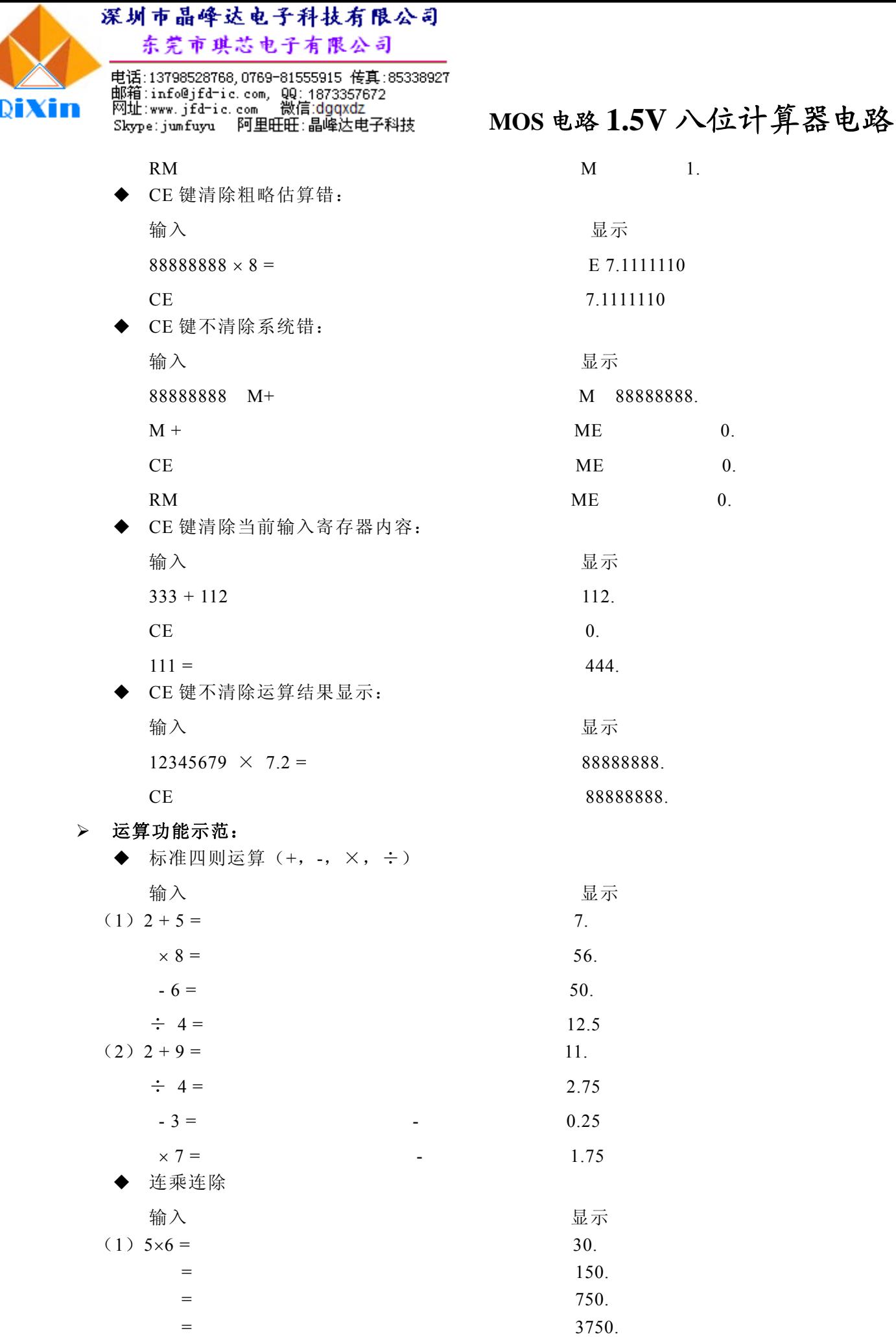

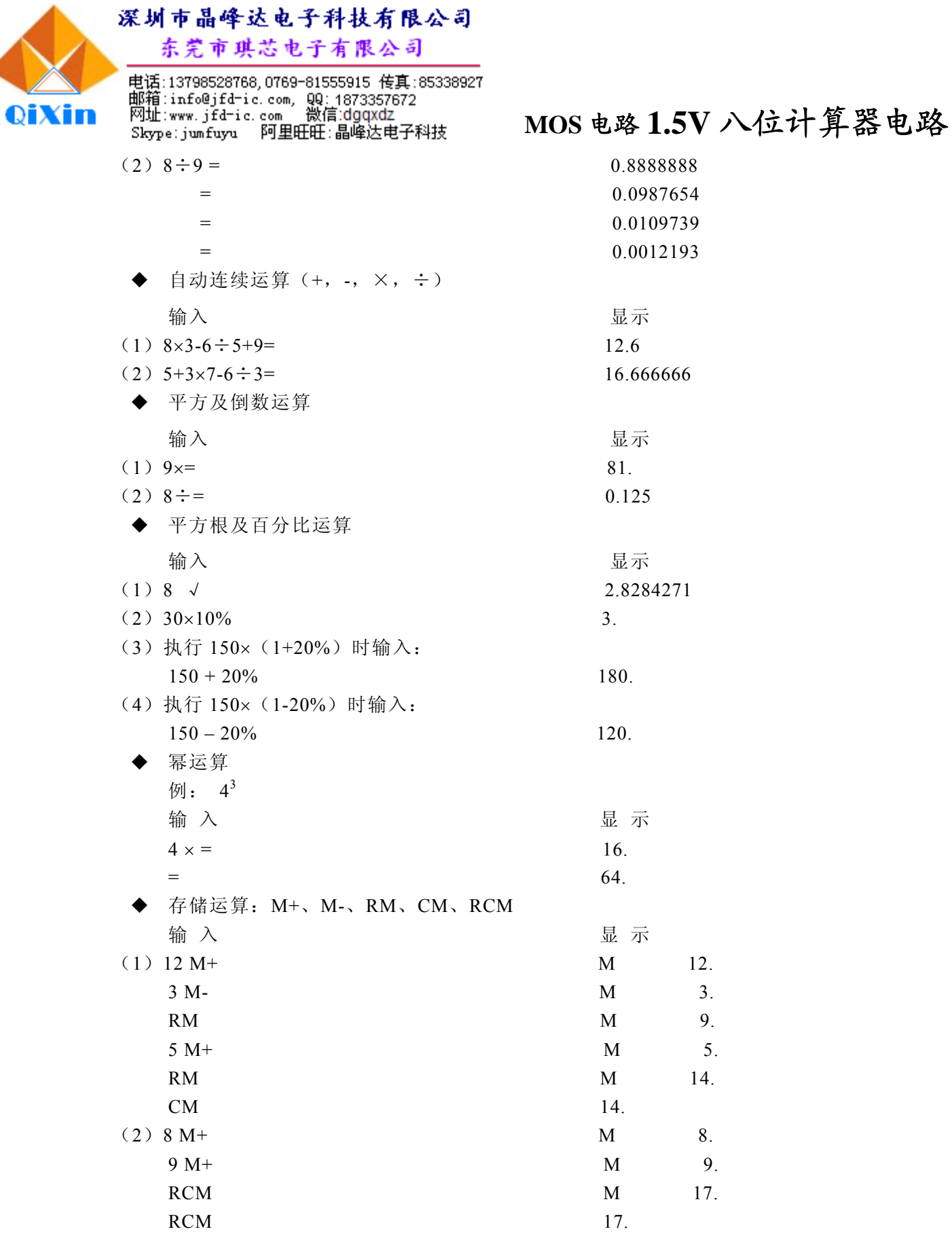

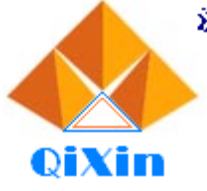

电话:13798528768,0769-81555915 传真:85338927<br>邮箱:info@jfd-ic.com, QQ:1873357672<br>网址:www.jfd-ic.com, 微信:dgqxdz<br>Skype:jumfuyu, 阿里旺旺:晶峰达电子科技

**MOS** 电路 **1.5V** 八位计算器电路

## **5**、时序图与端口操作说明

## **LCD** 图**:**

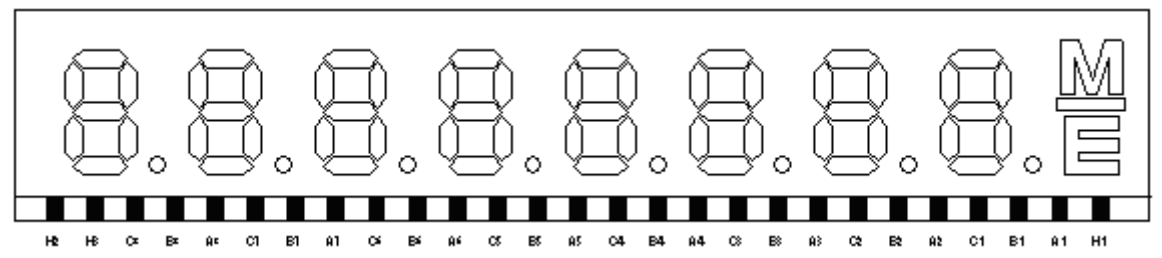

**COM** 图**:** 

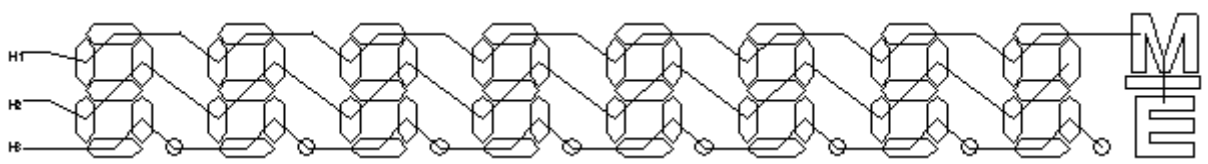

## **SEG** 图**:**

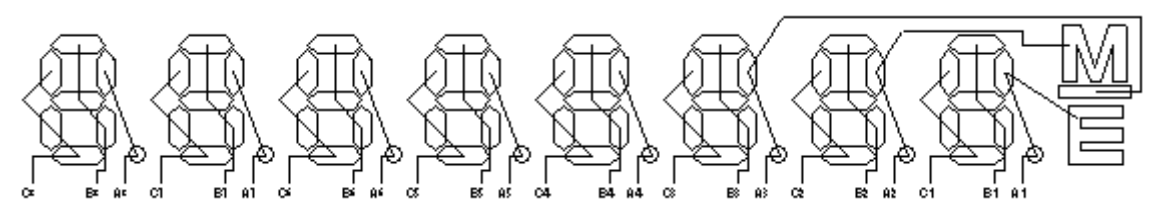

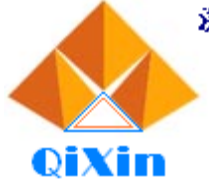

电话:13798528768,0769-81555915 传真:85338927<br>邮箱:info@jfd-ic.com, QQ:1873357672<br>网址:www.jfd-ic.com, 微信:dgqxdz<br>Skype:jumfuyu, 阿里旺旺:晶峰达电子科技

## **MOS** 电路 **1.5V** 八位计算器电路

## **6**、典型应用线路与应用说明

- **6. 1**、应用线路
- **6. 1.1**、单太阳能电池应用图 **1**

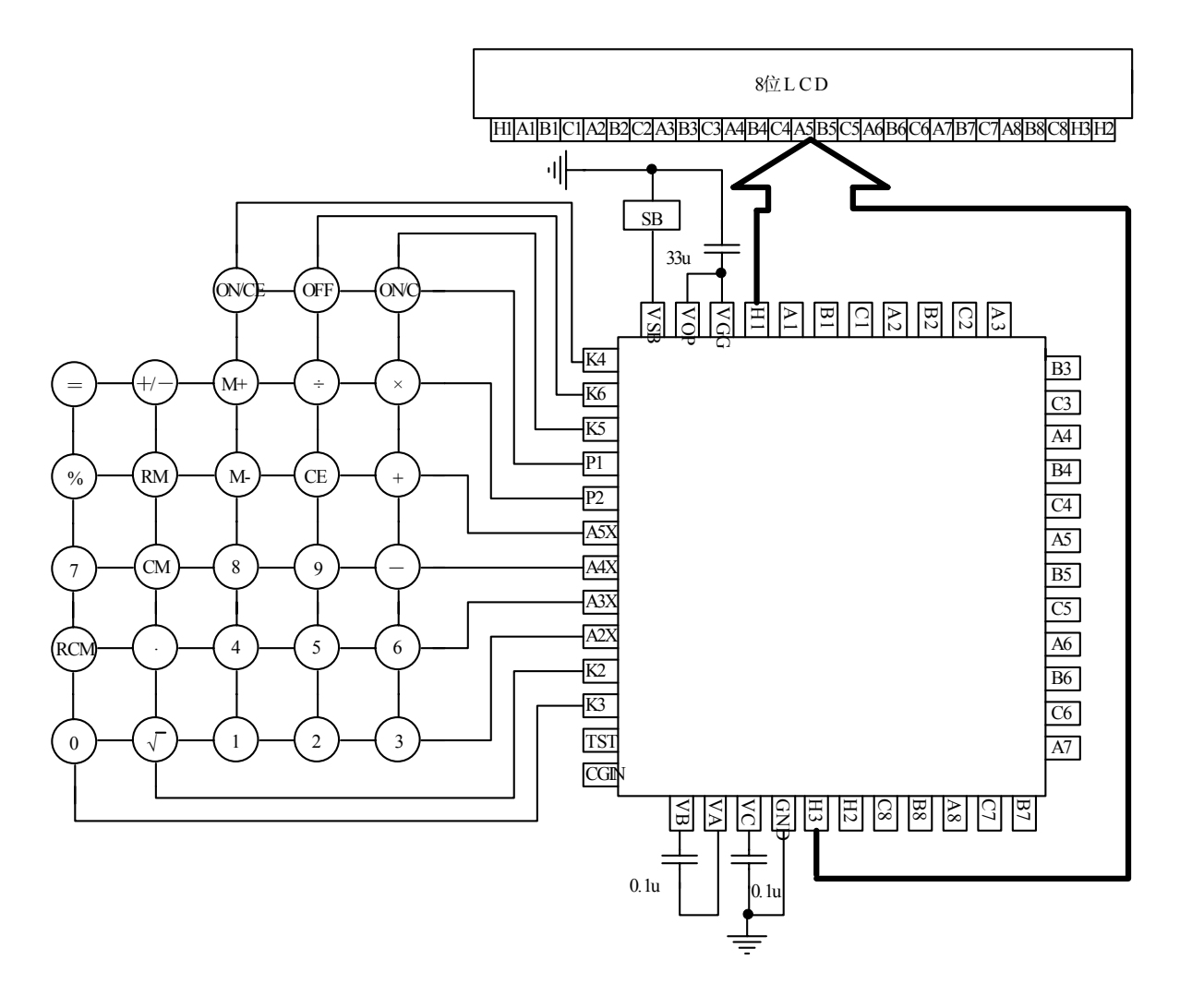

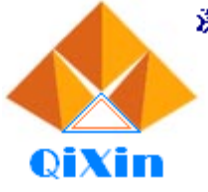

电话:13798528768,0769-81555915 传真:85338927<br>邮箱:info@jfd-ic.com, QQ:1873357672<br>网址:www.jfd-ic.com, 微信:dgqxdz<br>Skype:jumfuyu, 阿里旺旺:晶峰达电子科技

## **MOS** 电路 **1.5V** 八位计算器电路

## **6. 1. 2**、单太阳能电池应用图 **2**

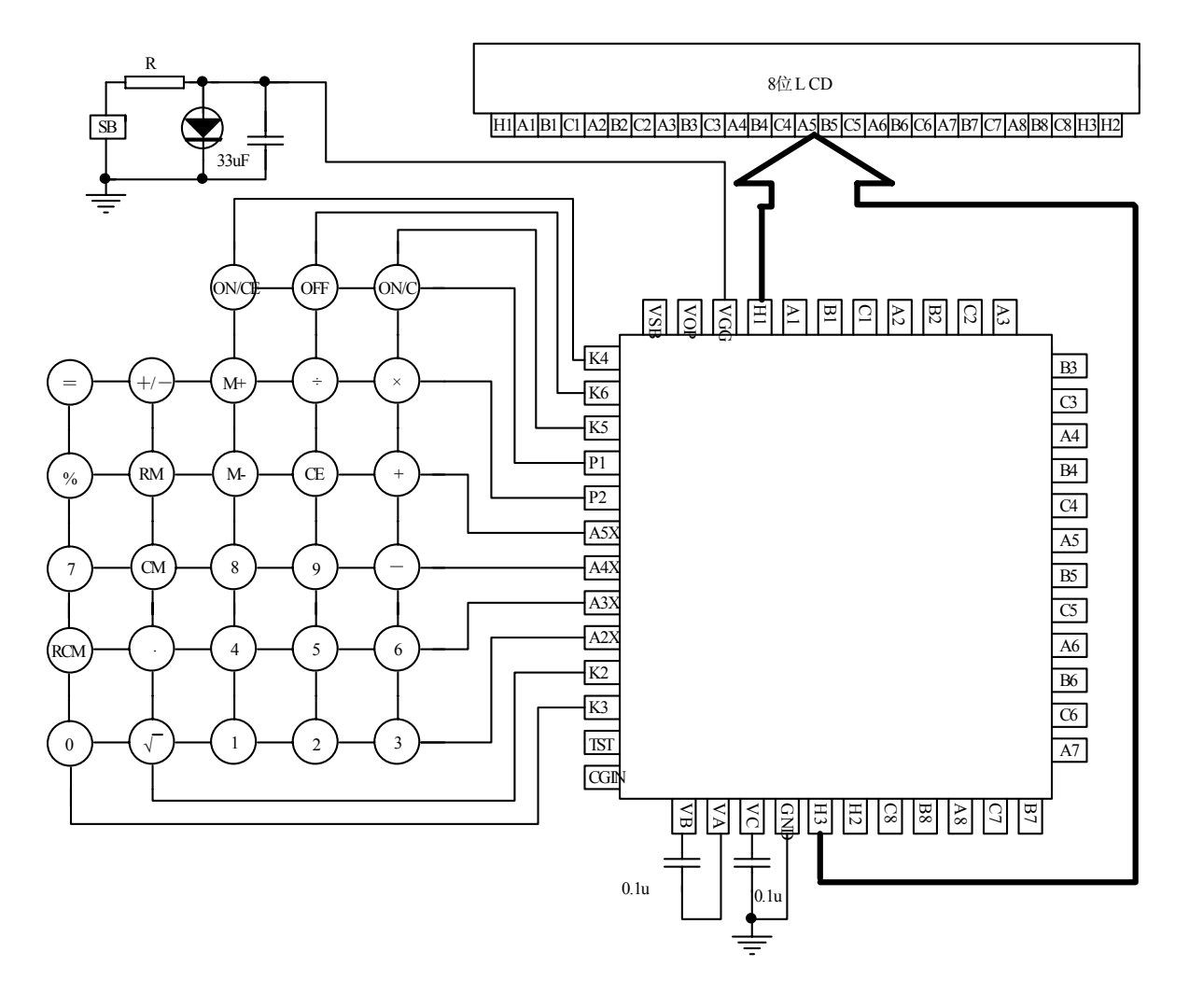

注: 应用图中 R 取值范围建议: 3k~5kohm。

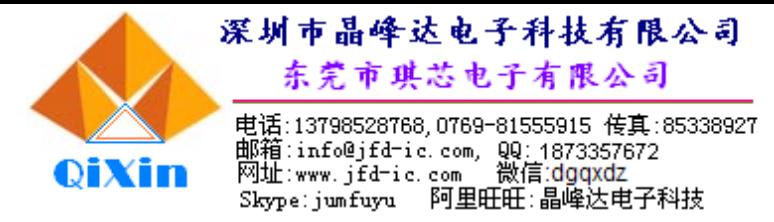

**6. 1. 3**、单电池应用图:

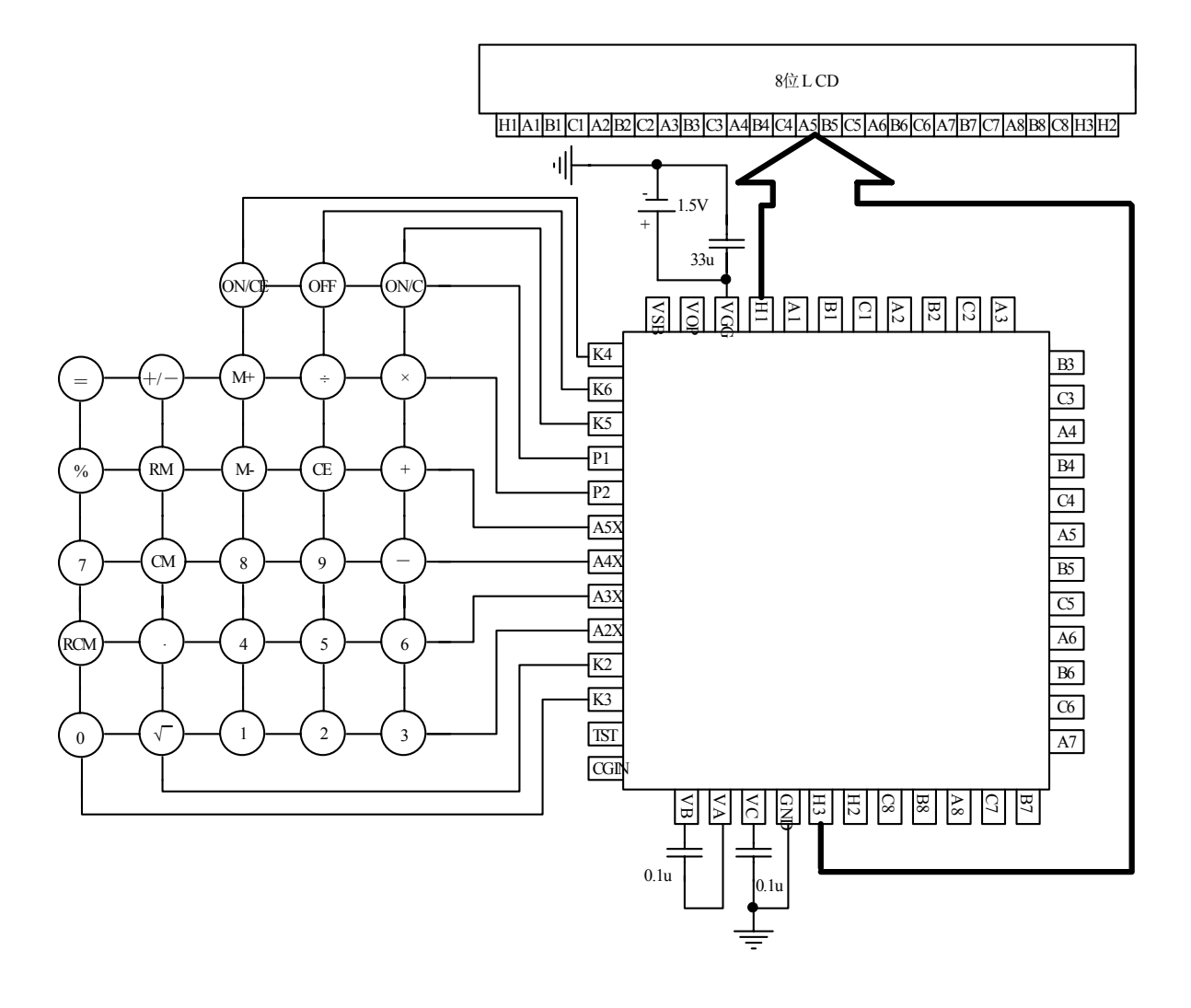

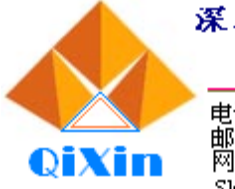

电话:13798528768,0769-81555915 传真:85338927<br>邮箱:info@jfd-ic.com, QQ:1873357672<br>网址:www.jfd-ic.com, 微信:dgqxdz<br>Skype:jumfuyu, 阿里旺旺:晶峰达电子科技

## **MOS** 电路 **1.5V** 八位计算器电路

**6. 1. 4**、双电池应用图 **1**:

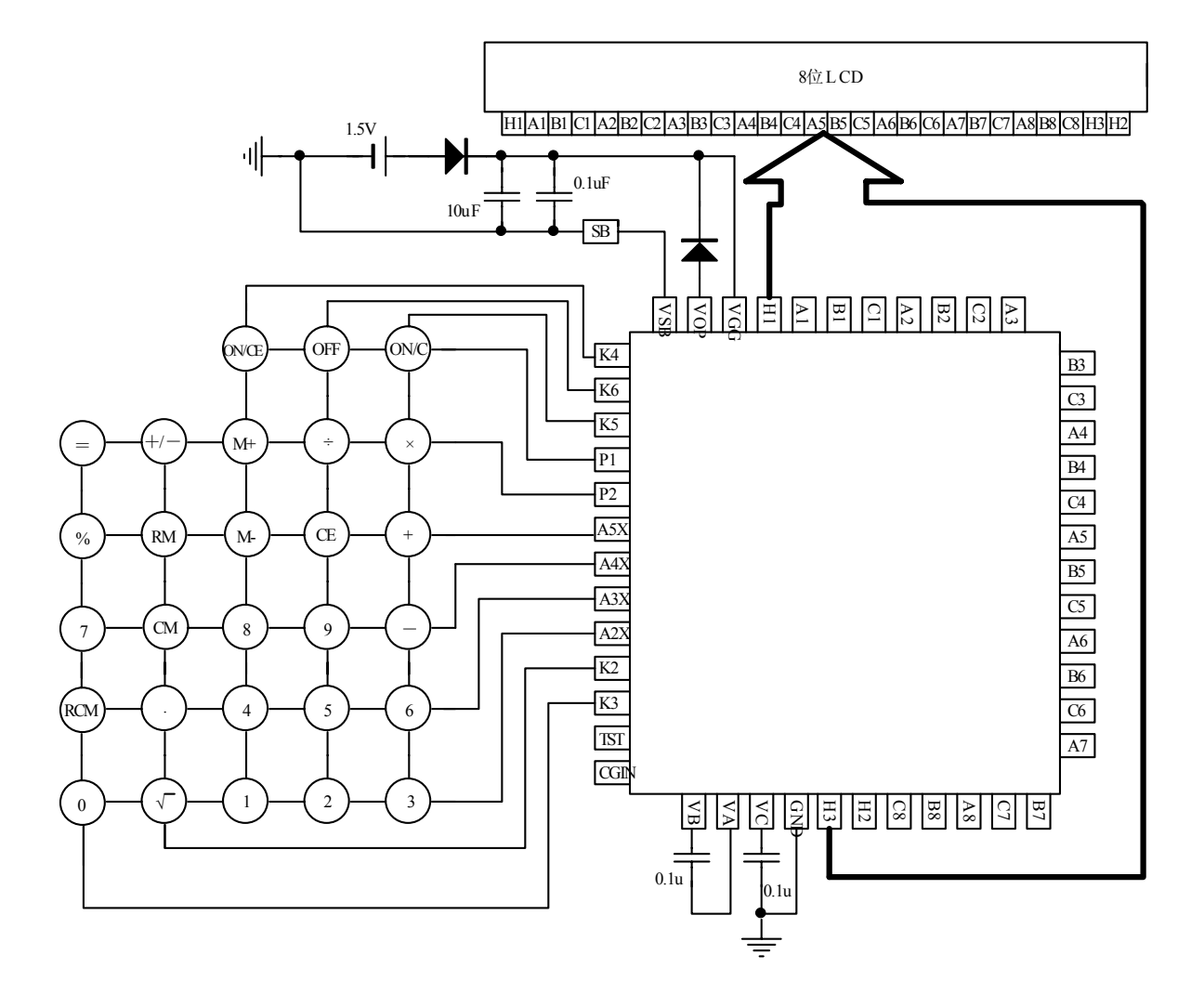

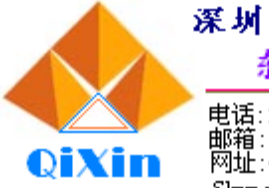

电话:13798528768,0769-81555915 传真:85338927<br>邮箱:info@jfd-ic.com, QQ:1873357672<br>网址:www.jfd-ic.com, 微信:dgqxdz<br>Skype:jumfuyu 阿里旺旺:晶峰达电子科技

**MOS** 电路 **1.5V** 八位计算器电路

**6. 1. 5**、双电池应用图 **2**:

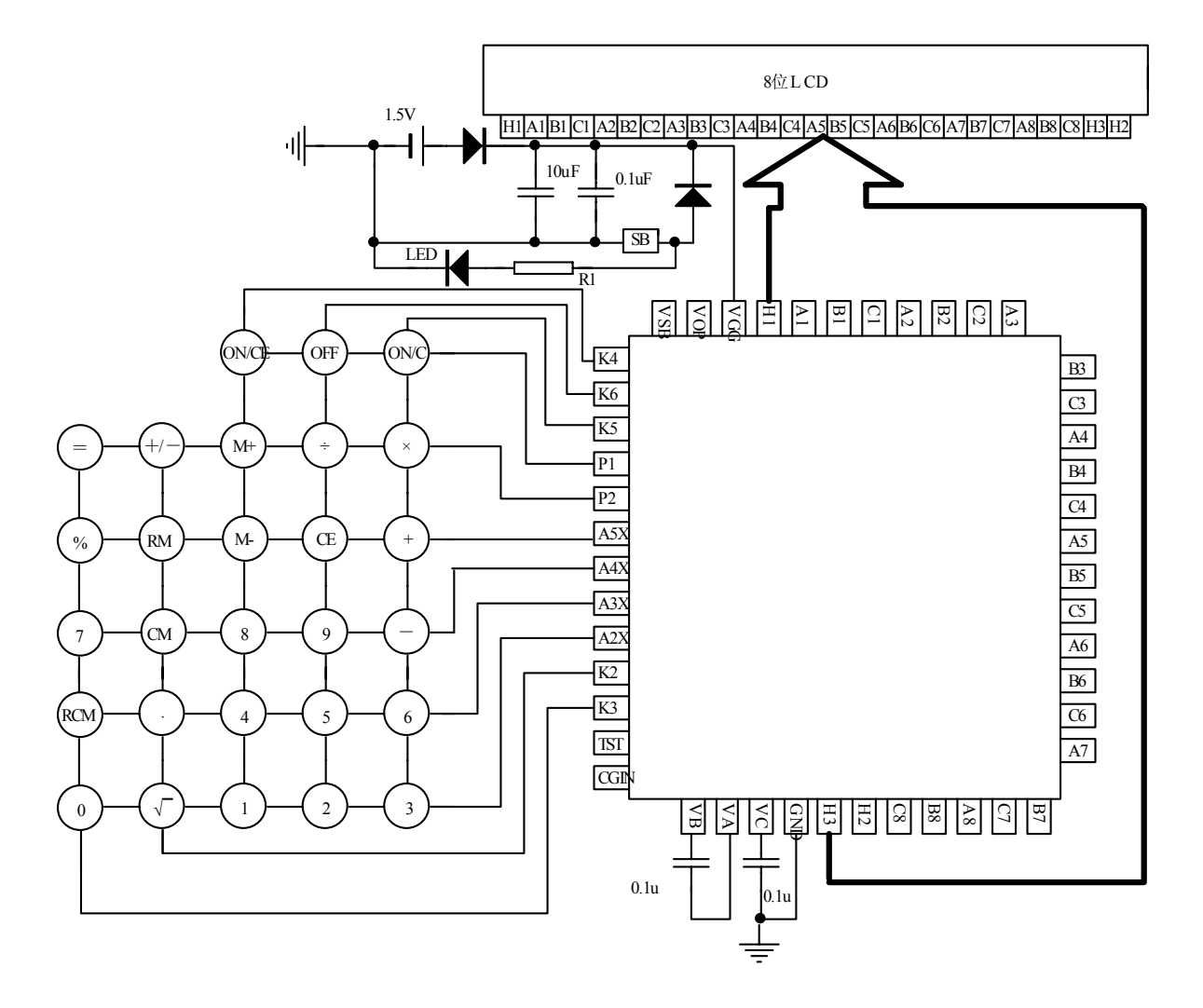

## **6. 2**、应用说明

用于太阳能电池应用的芯片内部逻辑:

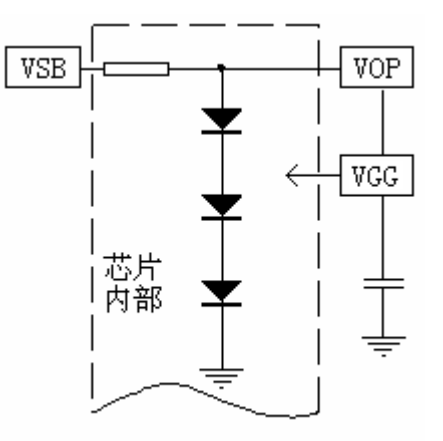

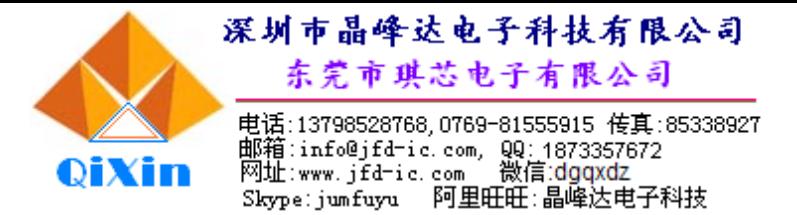

# **MOS** 电路 **1.5V** 八位计算器电路

VSB 和 VOP 内部稳压特性曲线:

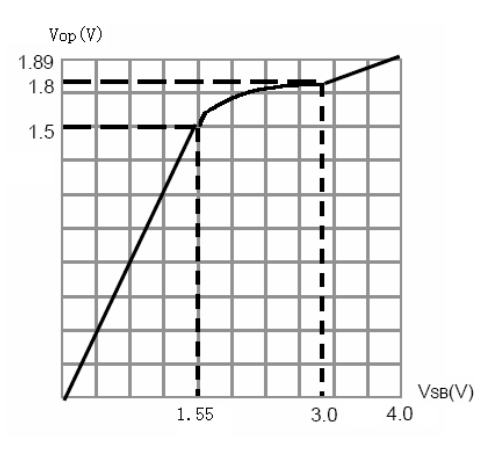

**7**、软封示意图 (芯片衬底电位:GND)

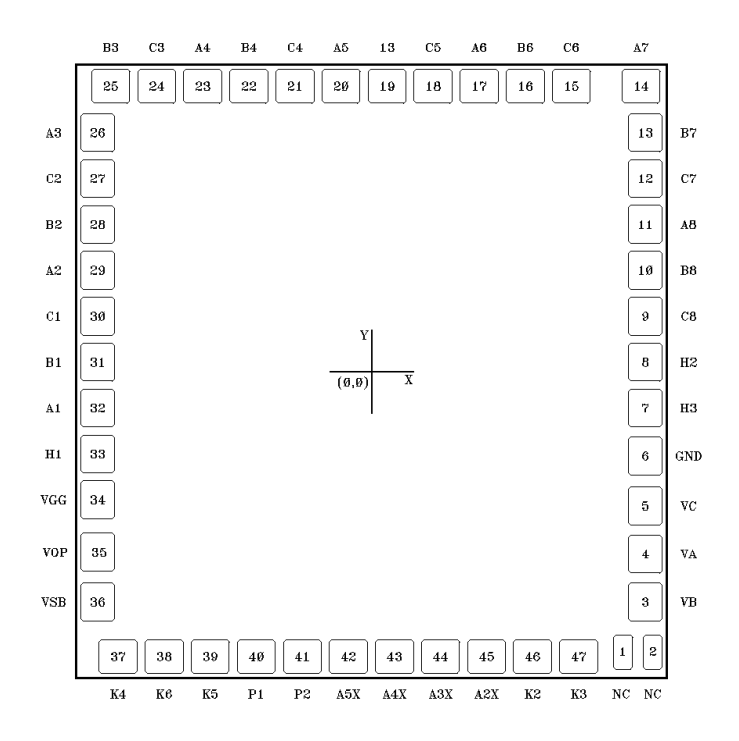

产品中有毒有害物质或元素的名称及含量

| 部件名称 | 有毒有害物质或元素                                                                                   |        |        |                   |               |                     |
|------|---------------------------------------------------------------------------------------------|--------|--------|-------------------|---------------|---------------------|
|      | 铅<br>(Pb)                                                                                   | 汞 (Hg) | 镉 (Cd) | 六价铬<br>$(Cr^{6})$ | 多溴联苯<br>(PBB) | 多溴联苯<br>(PBDE)<br>酥 |
| 芯片   |                                                                                             |        |        |                   |               |                     |
| 说明   | O: 表示该有毒有害物质的含量在 SJ/T11363-2006 标准的限量要求<br>以下。×: 表示该有毒有害物质的含量超出 SJ/T11363-2006 标准的<br>限量要求。 |        |        |                   |               |                     |